#### 41 ЭНЕРГИЯ<br>ЕПИНОЙ ЕПИНОЙ ЕДИНОЙ СЕТИ № 3 (52) ИЮЛЬ — АВГУСТ 2020

ВВЕДЕНИЕ

В некоторых режимах работы энергосистемы (ЭС) изменения конфигурации сети при различных возмущениях и величинах загрузки агрегатов в режиме, предшествующем возмущению, могут приводить к возникновению слабозатухающих качаний роторов генераторов с возможным самораскачиванием и их выходом из синхронизма [1]. Для предотвращения таких явлений приходится вводить ограничения на эксплуатационные режимы оборудования электрической сети, а в случае их недостаточности применять автоматику ликвидации асинхронных режимов (АЛАР) с действием на отключение

межсистемных связей.

И.С. СУПРУНОВ АО «НТЦ ЕЭС РАЗВИТИЕ ЭНЕРГОСИСТЕМ»

Переходный процесс не должен затягиваться на длительное время, так как при качаниях изменяется напряжение в узлах нагрузки, что влечет за собой риски нарушения устойчивости работы ЭС, ухудшение качества электрической энергии (КЭЭ) и нарушение условий работы электроприемников

потребителей [2].

Длительное существование качаний роторов генераторов электроэнерге-

# **СИСТЕМА УПРАВЛЕНИЯ ПОПЕРЕЧНОЙ КОМПЕНСАЦИЕЙ, ОБЕСПЕЧИВАЮЩАЯ ЗАДАННЫЕ ПАРАМЕТРЫ ПЕРЕХОДНЫХ ПРОЦЕССОВ**

нуждах. Ее следовало бы назвать «полезной», но в электротехнике ее принято называть «активной мощностью».

#### АВТОРЫ:

Д.В. ДВОРКИН, К.Т.Н., АО «НТЦ ЕЭС РАЗВИТИЕ ЭНЕРГОСИСТЕМ»

А.В. ЛЯНЗБЕРГ, К.Т.Н., ПАО «ФСК ЕЭС»

ктивная мощность это энергия, которую каждый потребитель использует в своих А

Н.Л. НОВИКОВ, Д.Т.Н., АО «НТЦ ФСК ЕЭС»

В.К. ФОКИН, К.Т.Н., АО «НТЦ ФСК ЕЭС»

А.Н. НОВИКОВ, АО «НТЦ ФСК ЕЭС»

*Ключевые слова:* электроэнергетические системы; управляемая поперечная компенсация; алгоритм управления; система управления; слабозатухающие колебания; переходный процесс; колебания напряжения.

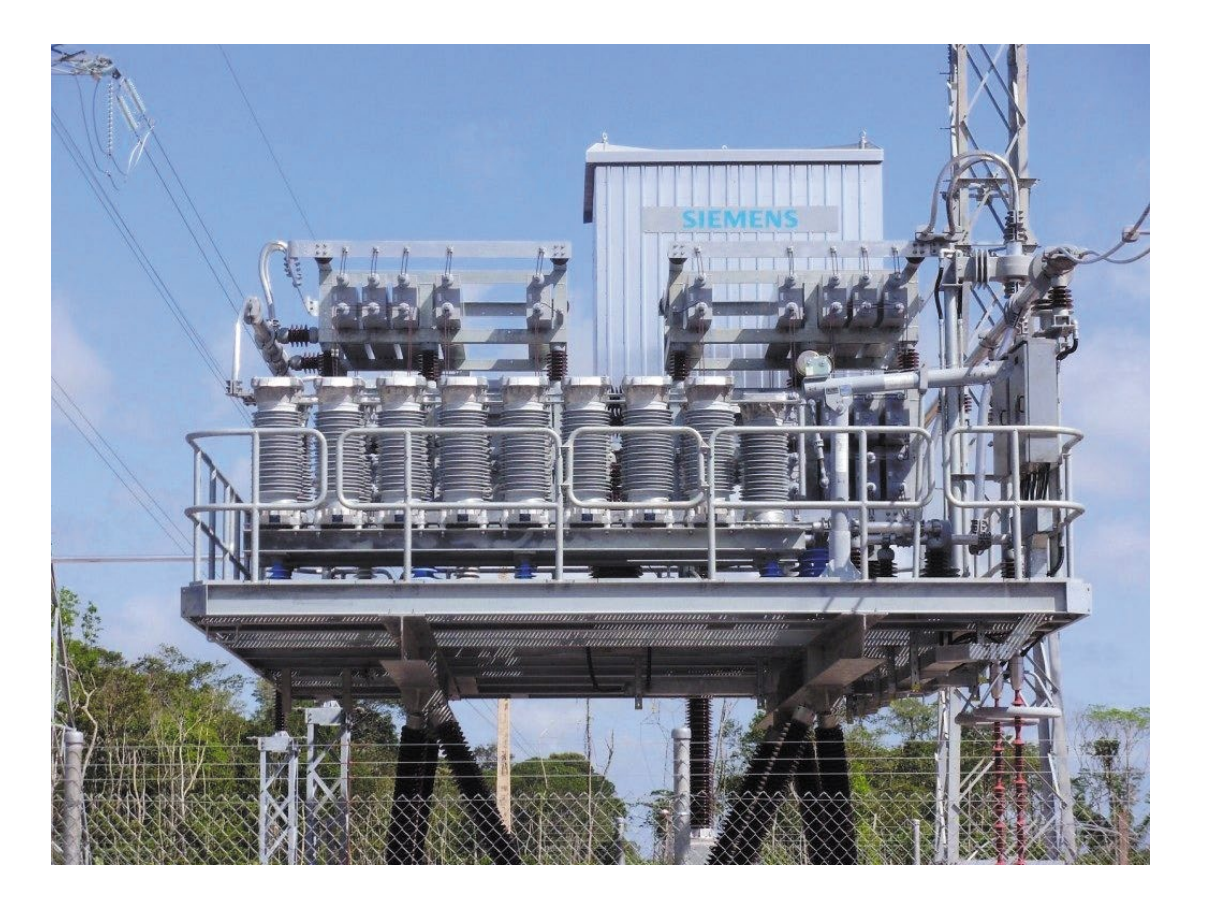

Современное устройство пролольной компенсаци тической системы (ЭЭС) может привести к раскачиванию и выпадению из синхронизма удаленных от места возмущения отдельных генераторов или их групп. При управлении переходными режимами в ЭЭС необходимо не только сохранить динамическую устойчивость, т.е. предотвратить в первых циклах взаимных качаний роторов выпадение из синхронизма отдельных генераторов или подсистем, но и обеспечить затухание переходного процесса для стабилизации режима ЭЭС. При этом становится возможен

переход ЭЭС в режим малых колебаний и далее в состояние равновесия, т.е. в установившийся режим.

В настоящее время разработан ряд устройств, позволяющих управлять параметрами электрического режима и потоками мощности по электросетевым элементам с достаточно высоким быстродействием [3]. В качестве мероприятия по уменьшению интенсивности колебаний предложено воздействовать на существующие в системе силовые управляемые устройства в составе «гибких линий» [4–6]. В качестве такого устройства было рассмотрено применение устройств управляемой поперечной компенсации (УШР, СТК, СТАТКОМ),

которые наряду со своими основными задачами (поддержание требуемого уровня напряжения в узлах нагрузки) могут быть использованы для ускорения затухания качаний мощности в отдельных энергорайонах [1, 7].

В данной статье рассматривается синтез системы управления поперечной компенсацией линией электропередачи (ЛЭП) для снижения интенсивности колебаний активной мощности по линии электропередачи и для повышения качества протекания переходного процесса в ЭС, а также увеличения скорости затухания взаимных качаний роторов синхронных машин в примыкающих подсистемах.

## ОПИСАНИЕ СИНТЕЗА СИСТЕМЫ УПРАВЛЕНИЯ ПОПЕРЕЧНОЙ КОМПЕНСАЦИЕЙ ДЛЯ УМЕНЬШЕНИЯ ИНТЕНСИВНОСТИ КОЛЕБАНИЙ АКТИВНОЙ МОЩНОСТИ ПО МЕЖСИСТЕМНЫМ СВЯЗЯМ

На примере ЭЭС1 и ЭЭС2 (рис. 1) можно рассмотреть взаимные качания роторов генераторов между ЭС, возникающие в результате обмена энергией ЭС во время переходного процесса и приводящие к колебаниям активной мощности по межсистемным связям. Для снижения интенсивности и продолжительности указанных взаимных качаний роторов синхронных генераторов необходимо управлять перетоком активной мощности по межсистемным связям на протяжении всего переходного

## СХЕМА ЭЭС С ДВУМЯ ПОДСИСТЕМАМИ ПОДСТАНЦИЯМИ (ПС) 1 И 2

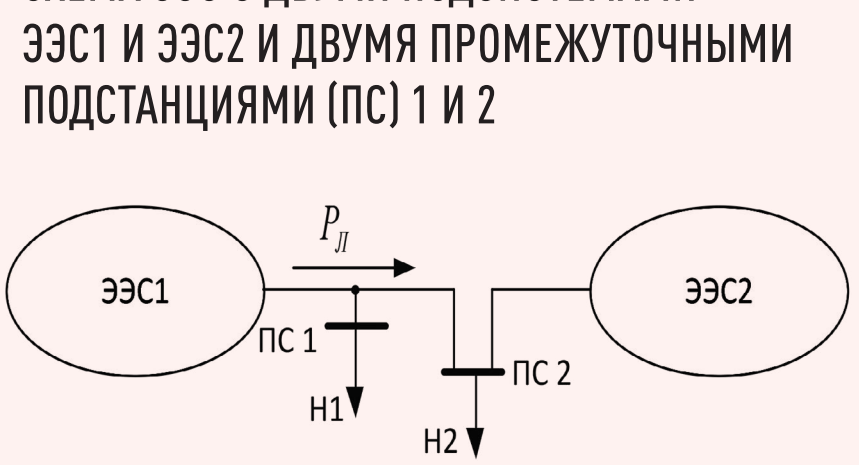

Обозначения: Р<sub>л</sub> – активная мощность, передаваемая по ЛЭП; H1; H2 – нагрузка соответственно ПС1 и ПС2.

 $43$ 

процесса до момента их полного затухания

Во время цикла качания существует момент, когда взаимное ускорение роторов эквивалентных генераторов

подсистем ЭЭС1 и ЭЭС2 равно нулю (рис. 2) В этот момент кинетические энергии связываемых подсистем равны. Активная мощность  $(P)$ , передаваемая по межсистемной связи в этот момент, принимает значение  $P_{\alpha}$ 

Для линии электропередачи, связывающей две такие подсистемы. это означает, что после некоторого числа колебаний мощности величина активной мошности  $P_{\circ}$  будет равна значению передаваемой по ЛЭП

## СХЕМА ИССЛЕДУЕМОЙ СЕТИ С ЭЭС1 И ЭСС2, СИНХРОНИЗИРОВАННЫХ МЕЖСИСТЕМНОЙ СВЯЗЬЮ С СИСТЕМОЙ ПОПЕРЕЧНОЙ КОМПЕНСАЦИИ НА БАЗЕ УШР

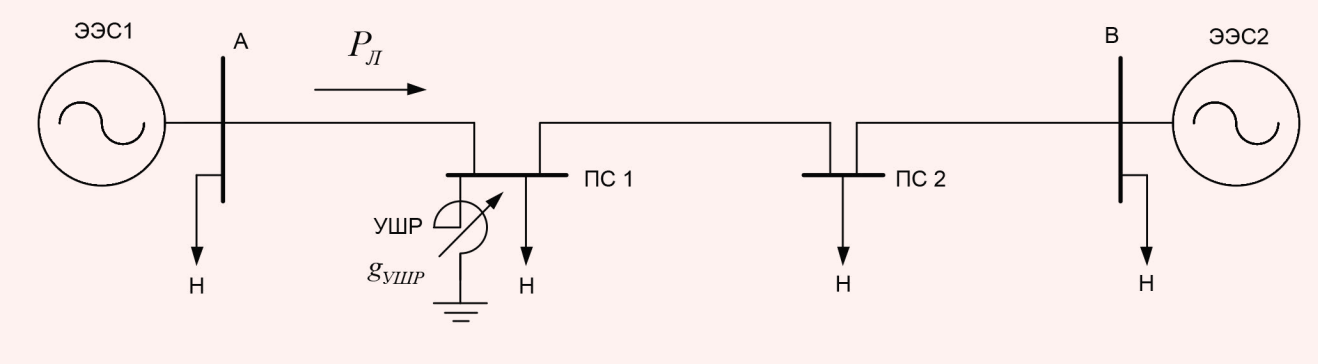

Обозначения: д<sub>уше</sub> - проводимость УШР. Рис. 2

ГРАФИК ИЗМЕНЕНИЯ АКТИВНОЙ МОЩНОСТИ В ПЕРЕХОДНОМ ПРОЦЕССЕ И ОПРЕДЕЛЕНИЕ ВЕЛИЧИНЫ  $P_{0}$ 

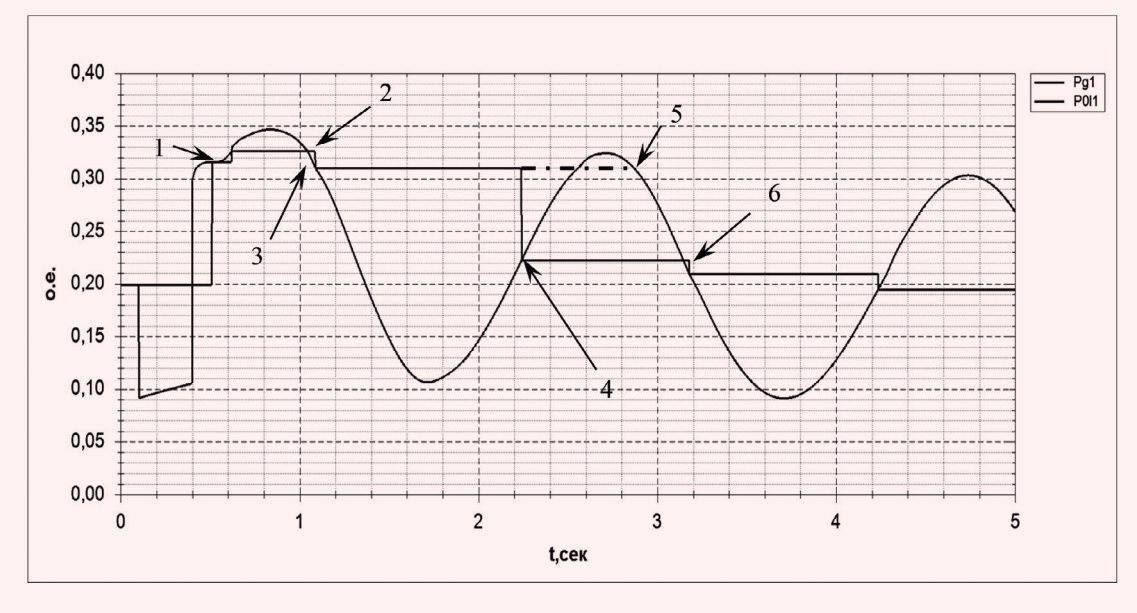

активной мощности, Р и установившейся мощности,  $P_{\text{vert}}$  после ликвидации возмущения  $(P_x = P_0 = P_{x=0})$ 

Задачей предлагаемой системы управления является уменьшение величины отклонения перетока активной мощности по межсистемной связи от текущей величины  $P_{0}$ в процессе взаимного качания роторов синхронных машин подсистем. При этом  $P_0$ может изменяться во время протекания переходного процесса в зависимости от динамических свойств ЭС, действия автоматики, уровня напряжения в узлах ЭС, поведения нагрузки и генерирующего оборудования. Таким образом, управляющее воздействие следует подавать при переходе значения передаваемой активной мощности  $P_{\alpha}$ через текущее значение  $P_{\alpha}$ , т.е. в момент времени t, когда  $P_1 = P_0$ 

Задача уменьшения амплитуды колебаний передаваемой мощности по межсистемной ЛЭП с помощью управления устройством продольной компенсации (УПК) была рассмотрена в статье А.В. Булычёва и Е.Н. Колобродова [8], где предлагается алгоритм, основанный на анализе плошадок ускорения и торможения ротора генератора для определения значения  $P_{\alpha}$ что требует применения сложных математических вычислений и наличия каналов связи для передачи результатов измерений. В настоящей работе предложена система управления, основанная на расчете второй производной мощности  $P_{n}$ , определяемой непосредственно в месте установки поперечной компенсации.

Поскольку описанная система предназначена для управления управляемыми шунтирующими реакторами (УШР), включая такие реакторы трансформаторного типа (УШРТ), то к этим устройствам предъявляются строгие требования по быстродействию. Известно, что большинство современных УШРТ обладают высокими показателями быстродействия, а отдельные модели способны реагировать

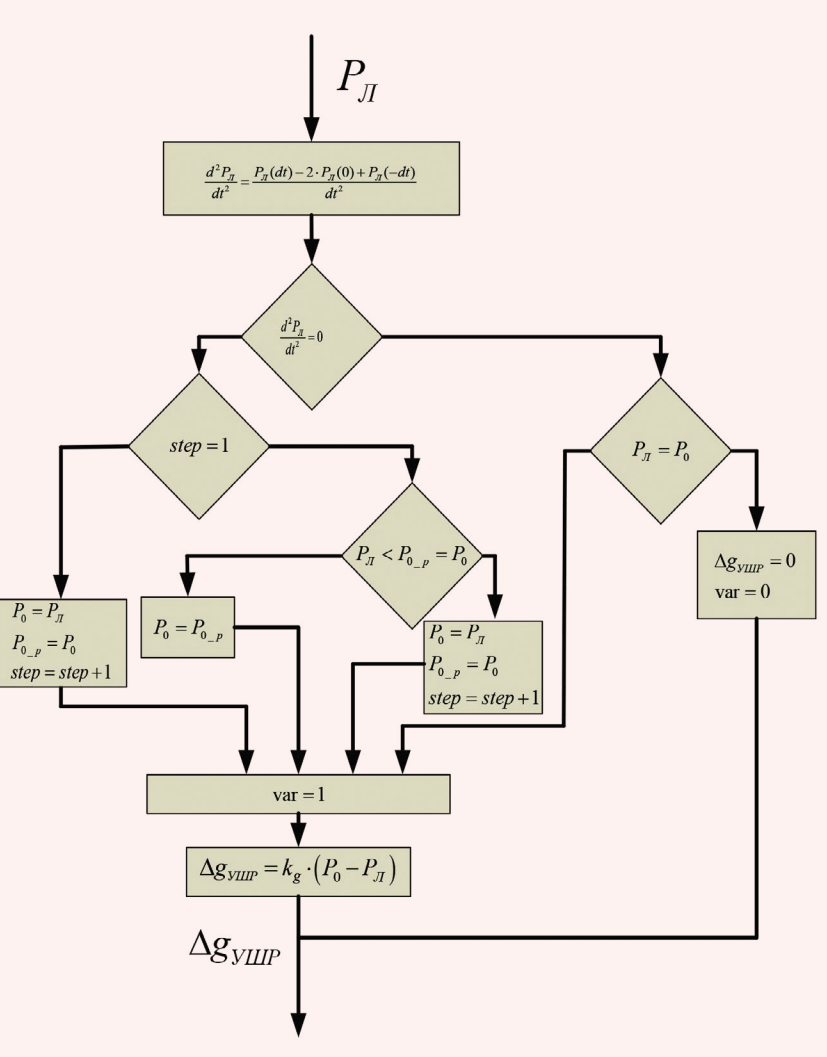

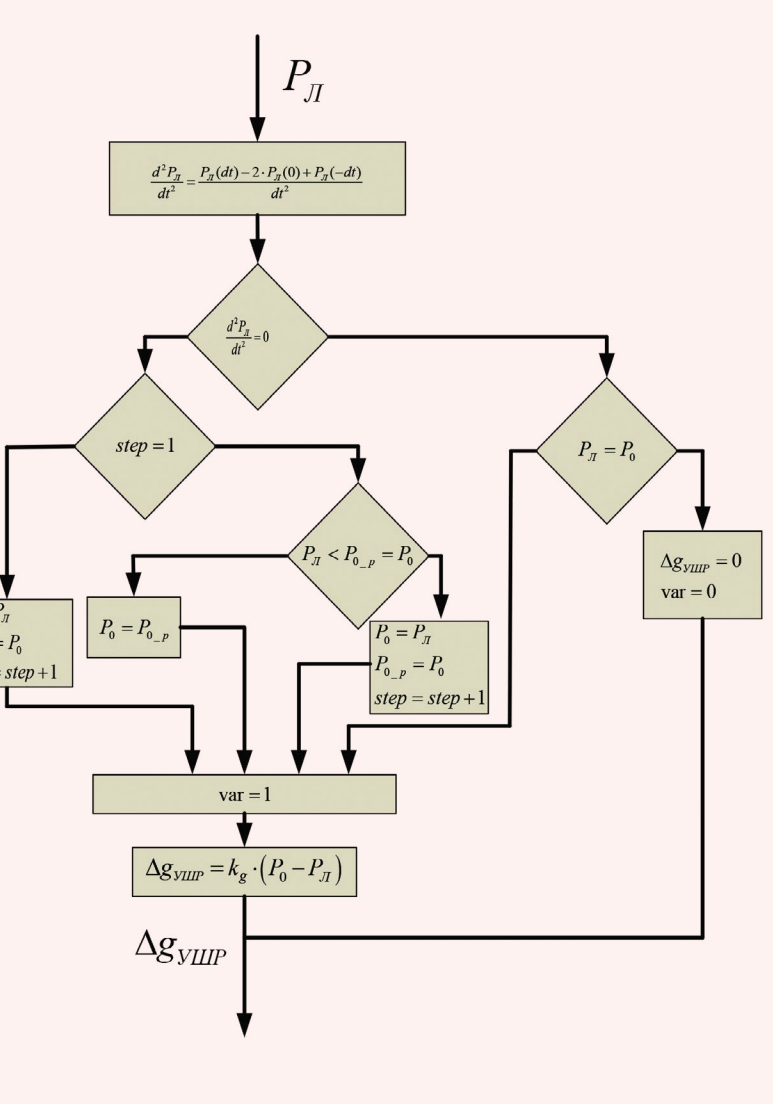

на изменения в системе с временем отклика до нескольких сотых секунд [9, 10]. Следует отметить, что заявленное пиковое быстродействие справедливо назвать избыточным, так как рассматриваемые в статье процессы протекают за время десятых долей секунд, а максимальное время отклика УШРТ не должно превышать 0,3-0,5 с. В рамках данной статьи рассматривается система, допускающая время отклика вплоть до 0,5-0,6 с. Иными слова-

Рис. 4

ЭНЕРГИЯ **ЕЛИНОЙ СЕТИ № 3 (52)** ИЮЛЬ - АВГУСТ 2020

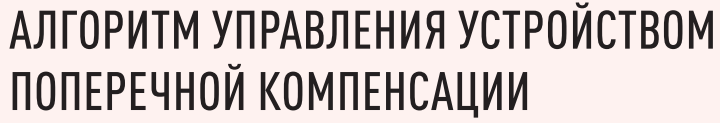

ми, область применения предлагаемого алгоритма ограничивается ЭС с УШР/УШРТ, обладающими временем отклика до полусекундного интервала, но синтезированная система управления по-прежнему способна функционировать и в менее инертных ЭС. При этом требуемое быстродействие определяется характером качаний мощности по межсистемной связи, т.е. параметрами связываемых подсистем.

## ПЕРЕТОК АКТИВНОЙ МОЩНОСТИ ПО МЕЖСИСТЕМНОЙ СВЯЗИ БЕЗ УЧЕТА *UC YAFTOM YNPARTIFHUS YIIIP*

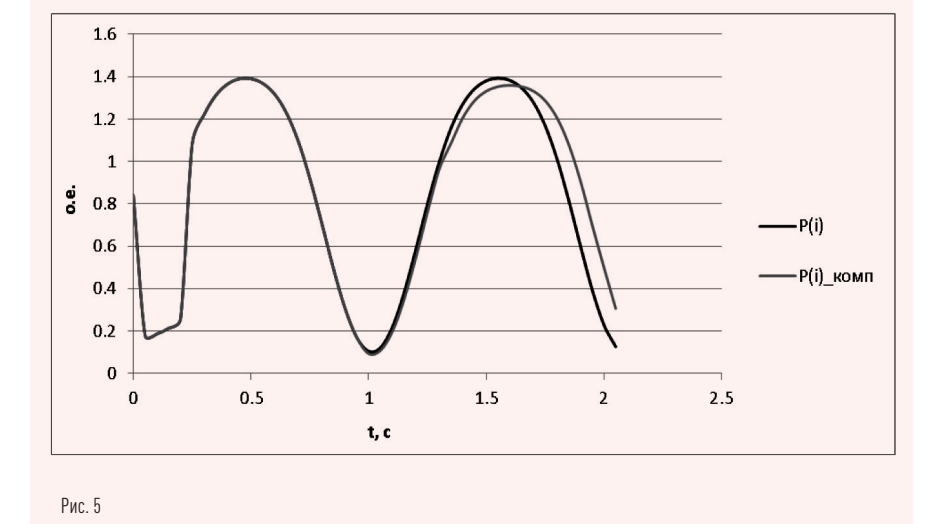

Если текущее значение передаваемой мощности  $P$  в точке перегиба меньше, чем принятое ранее значение  $P_{\text{el}}$  смены значения  $P_{\text{el}}$  не происходит и управление продолжается в соответствии с выражением [2] до момента времени, когда  $P = P_{\alpha}$ . В этот момент управляющее воздействие снимается, а проводимость УШР отвечает условию (3).

В точке перегиба 6 принимается новое значение  $P_{-} = P_{0}$  и процесс управления продолжается.

На рис. 4 представлен алгоритм управления устройством поперечной компенсации для уменьшения интенсивности качаний перетока активной мощности по межсистемной связи, сформированный на основании вышесказанного. Блок-схема отображает единичный шаг вычисления, выполняемый на каждом шаге расчета переходного процесса dt.

Для нахождения второй производной используется формула численного дифференцирования с остаточным членом в трех узлах, расположенных с постоянным шагом [11] (при этом представленный алгоритм в общем виде не зависит от способа взятия второй производной, а используемый подход является одним из возмож- $H$ ых $\cdot$ 

$$
\frac{d^2P_{\Pi}}{dt^2} = \frac{P_{\Pi}(dt) - 2P_{\Pi}(0) + P_{\Pi}(-dt)}{dt^2}.
$$
 (4)

Необходимо отдельно акцентировать внимание на том, что на практике взятие второй производной рассматриваемой функции может быть нетривиальной задачей. Так, для исключения влияния различных высокочастотных помех на конечный результат цикла «измерение - обработка — вычисление» должны применяться многоуровневые алгоритмы и системы, обеспечивающие достаточную помехозащищенность, в том числе путем спектральной фильтрации помех и полезного сигнала. Следует

МОЩНОСТИ ПО ЛЭП С РАЗЛИЧНЫМ ПРЕД-СТАВЛЕНИЕМ ПОДСИ-**CTEM 33C1 И 33C2:** А) ЭЭС2 ПРЕДСТАВЛЕНА КАК ШИНЫ БЕСКО-НЕЧНОЙ МОЩНОСТИ (ШБМ), НАПРЯЖЕНИЕ НА ШИНАХ ЭЭС2 ЗАФИК-CUPOBAHO: Б) ЭЭС1 ПРЕДСТАВЛЕНА КАК ШБМ, НАПРЯЖЕ-НИЕ НА ШИНАХ ЭЭС1

ЗАФИКСИРОВАНО:

В) ЭЭС1 И ЭЭС2 ПРЕД-

СТАВЛЕНЫ КАК ШБМ.

НАПРЯЖЕНИЕ НА ШИ-

**HAX 33C1 И 33C2 ЗА-**

**ТЫ В ЭЭС1 И ЭЭС2** 

отметить, что в рамках описанной об-

ласти исследования решение этой за-

дачи возможно и при существующем

аппаратном оснащении ЭС, поскольку

в описанных условиях речь идет о до-

статочно низких частотах колебаний

**HF PARHHI** 

ФИКСИРОВАНО, ЧАСТО-

ПЕРЕТОК АКТИВНОЙ

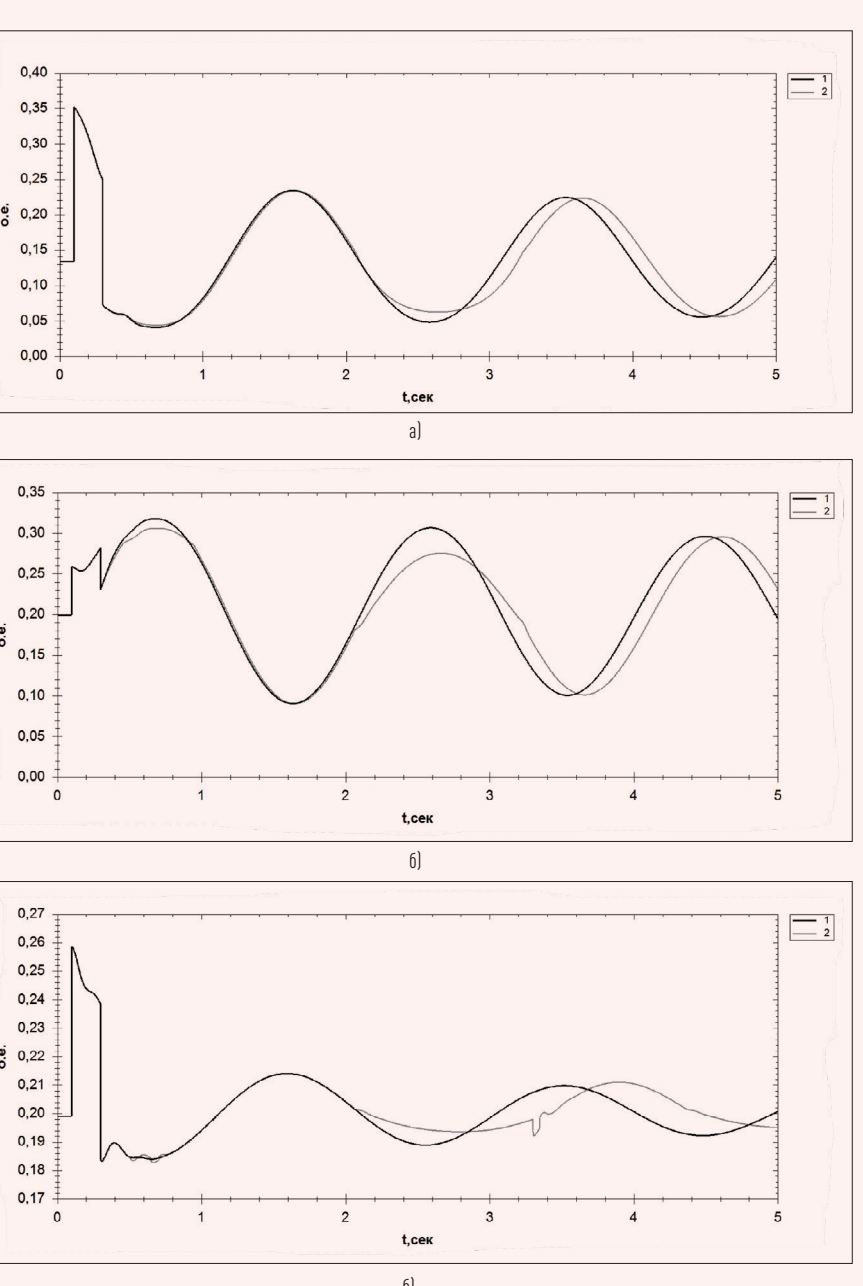

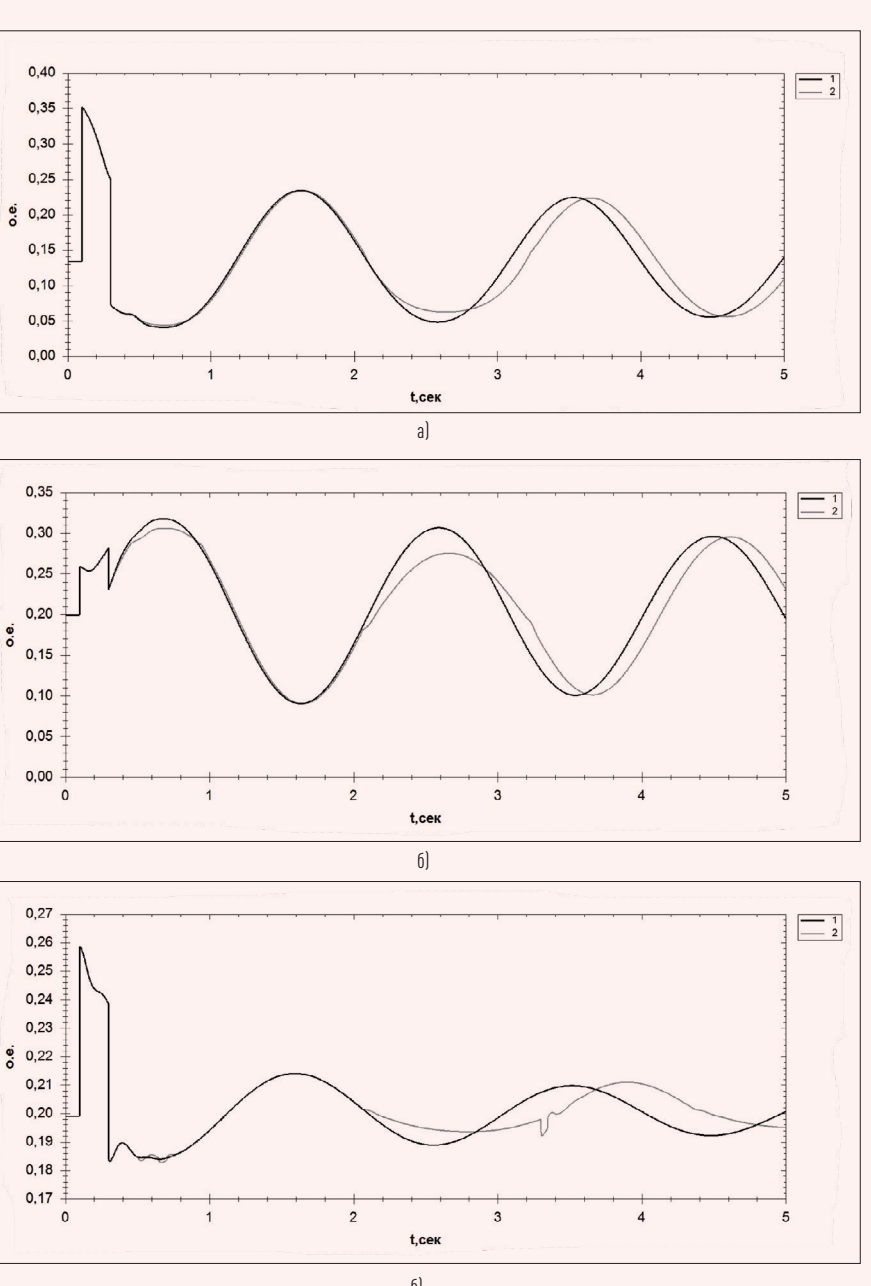

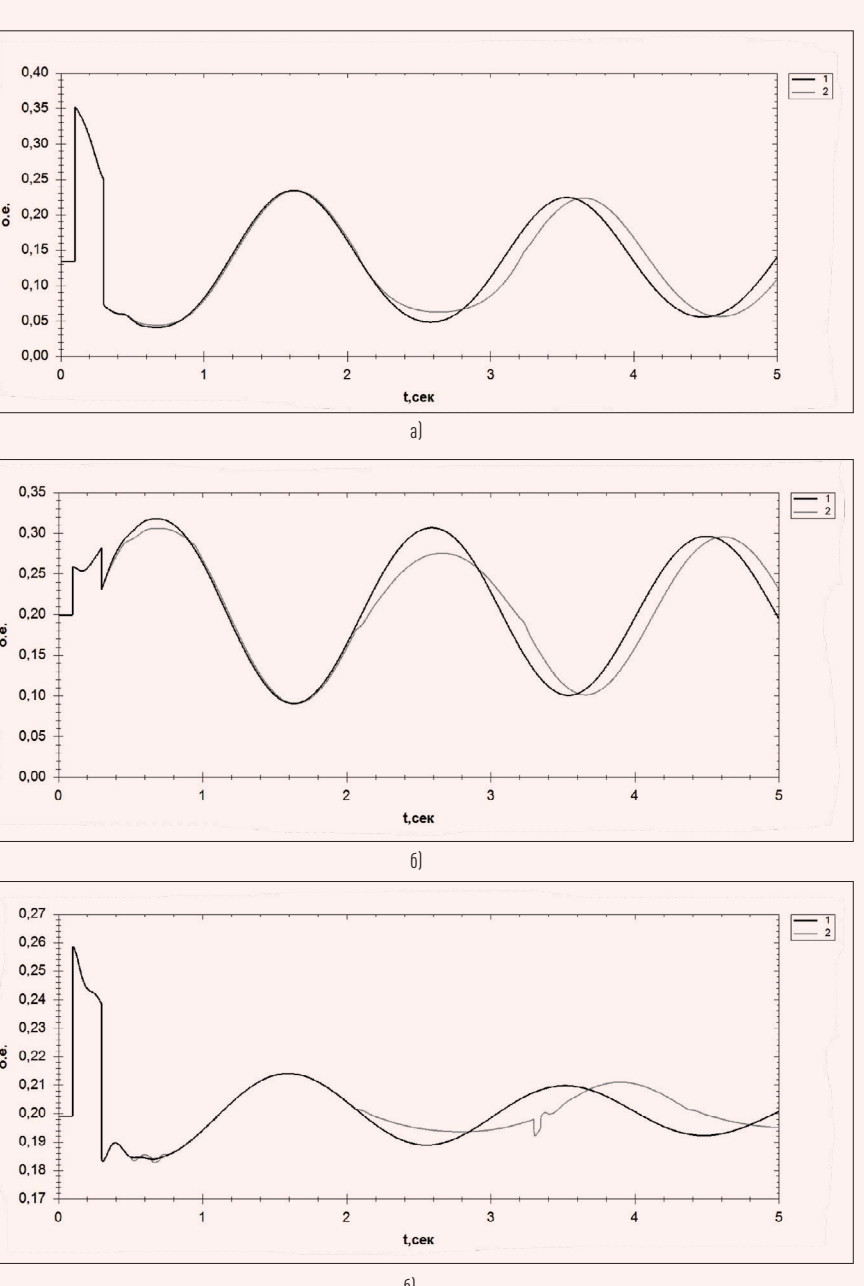

Рис. 6

компенсации.

активной мощности (единицы и доли герца).

 $45$ 

При расчете переходного процесса для вычисления второй производной  $P$  по формуле (4) сохраняются

При коротком замыкании в ЭЭС2 воз-  
\nникают слабозатухающие взаимные  
\nкачания роторов эквивалентных гнас  
\nгенераторов, которые вызывают  
\nколебания передаваемой по ЛЭП  
\nмощности 
$$
P_n
$$
 (рис. 3, в качестве ба-  
\nзисной мошности пиината велицина

\nГлес.

После отключения короткого замыкания (КЗ) ллительностью 0,3 с переток активной мощности из ЭЭС1 в ЭЭС2 возрастает, и в точке 1 кинетическая энергия подсистем выравнивается (взаимное ускорение роторов генераторов равно нулю). Точка перегиба (точка 1) определяется как равенство нулю второй производной передаваемой активной мощности  $P$  по времени:

$$
\frac{d^2P_{\text{J}}}{dt^2}
$$

никают с

качания

генерато

колебани

мощност

зисной м

1500 MB<sub>r</sub>

где  $t$  – время, с.

В этот момент времени необходимо зафиксировать величину  $P_{0}$  = Р и сформировать управляющее

COC COCC a NNUCY | воздействие на изменение загрузки изменяемое во времени, соно выражению:

$$
g_{\text{YIIIP}}(t) = g_{\text{YIIIP0}} + k_g (P_0 - P_{J}(t)), \text{ (2)}
$$

-де  $g_{\text{YIIIP}}$  — сформированная проводимость УШР;  $g_{\text{YIIIPo}}$  - проводимость УШР в исходном установившемся режиме;  $k_a$  — коэффициент усиления по отклонению мошности от величины  $P_{\alpha}$ .

Управление в соответствии с выражением (2) осуществляется до точки 2 при текущем значении передаваемой мощности  $P_{-} = P_{0}$ . В точке 2 управляюшее воздействие снимается, и дальнейшее изменение проводимости УШР от точки 2 до точки 3 не произво-ДИТСЯ:

 $g_{\text{VIIIP}}(t) = Const.$ 

 $\lceil 1 \rceil$ 

В точке 3 наблюдается перегиб и фиксируется новое значение. Далее управление УШР осуществляется согласно выражению (2).

 $[3]$ 

#### ЭНЕРГИЯ **ЕЛИНОЙ СЕТИ № 3 (52)**  $MMDL - ABIVCT 2020$

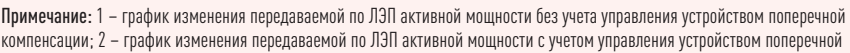

значения передаваемой по контролируемой межсистемной связи активной мощности за три предыдущих шага расчета. Это позволяет при реализации устройства с разработанной системой управления использовать

## ЭЛЕКТРИЧЕСКАЯ СХЕМА МНОГОМАШИННОЙ СЕТИ С УШР. УСТАНОВЛЕННЫМ НА МЕЖСИСТЕМНОЙ СВЯЗИ

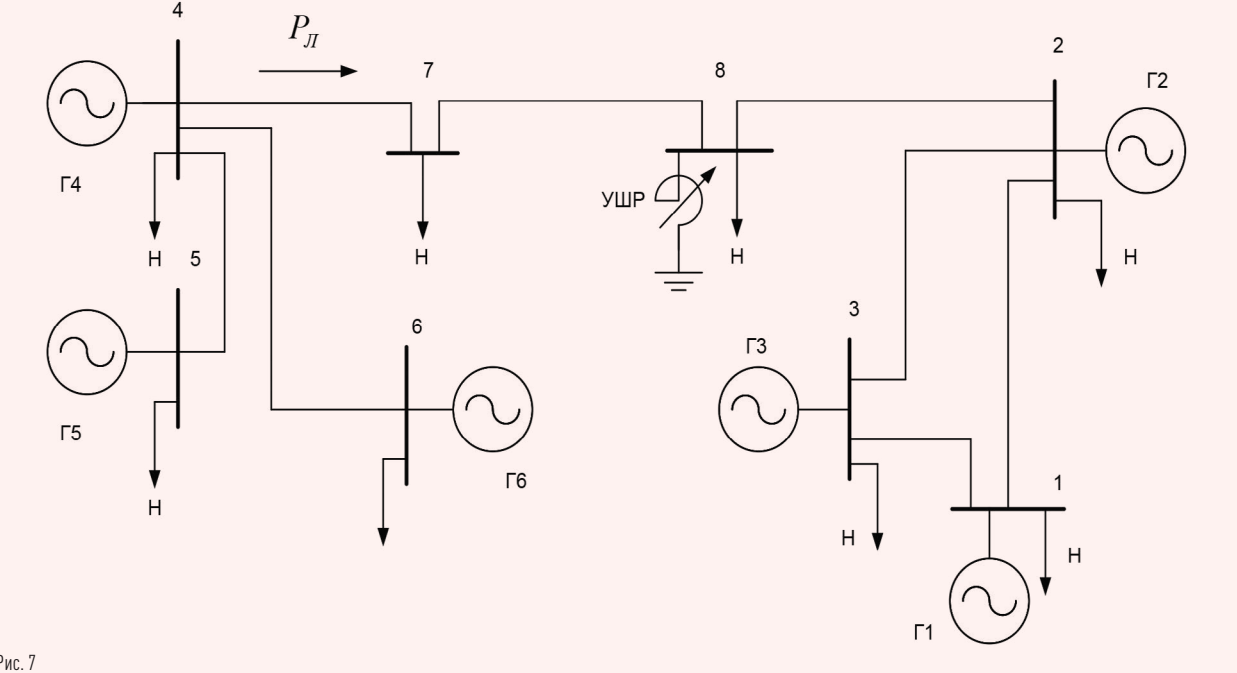

Рис. 7

данные замера перетока мощности непосредственно на месте его установки и обойтись без каналов связи и сложных математических расчетов, которые требуется производить в реальном времени.

## **ПРИМЕНЕНИЕ ПРЕДЛОЖЕННОЙ** СИСТЕМЫ УПРАВЛЕНИЯ В ДВУХМАШИННОЙ ЭС

В целях наглядности приводится пример расчета переходного процесса методом последовательных интервалов для схемы сети, изображенной на рис. 2, с учетом управления устройством поперечной компенсации (ЭЭС2 моделируют шины бесконечной мощности, генератор представлен постоянством переходной ЭДС Е').

Алгоритм управления поперечной компенсации может быть сформирован в виде, отвечающем пропорциональному регулированию [12]:

$$
x_{\text{KOMII}} = x_{\text{KOMII0}} + k_x \cdot (P_0 - P_{\text{II}}),
$$

 $(5)$ 

где  $x_{\text{conv}}$ — текущее сопротивление устройства поперечной компенсации;  $x_{\text{KOMI0}} - 3$ аданное значение сопротивления устройства поперечной компенсации до начала управления;  $\kappa - \kappa$ оэффициент усиления.

С учетом проводимости УШР взаимная проводимость передачи в интервале принимает значение согласно выражению:

$$
X_{12}(i) = X'_{d1} + X_{T1} + X_{A} + X_{AT2} +
$$
  
+ 
$$
\frac{(X_{q1} + X_{T1}) \cdot (X_{J1} + X_{AT2})}{x_{\text{komm}}(i)},
$$
 (6)

где  $X_n$  — сопротивление трансформатора эквивалентного генератора  $\Theta$ ЭЭС1;  $X_{\text{AT2}}$  — сопротивление трансформатора шин бесконечной мощности ЭЭС2: другие обозначения общепринятые.

Электрическая мощность, отдаваемая эквивалентным генератором ЭЭС1 в интервале *і*, определяется согласно выражению [13]:

$$
P(i) = \frac{E' \cdot U_{\text{IIBM}}}{X_{12}} Sin(\delta_0(i)), \tag{7}
$$

где  $U_{\text{HIME}}$  — напряжение шин бесконечной мошности.

Избыток мощности в начале интервала  $i$  определяется согласно выражению:

$$
\Delta P(i) = P_{\text{vert}} - P(i). \tag{8}
$$

Приращение угла за интервал і определяется согласно выражению

$$
\Delta \delta(i + 1) = k \cdot \Delta P(i) =
$$

$$
= \frac{18000 \cdot \Delta t^2}{T} \Delta P(i),
$$

где  $T$  – постоянная времени вращения системы генератор — турбина.

Угол в конце интервала і определяется согласно выражению:

$$
\delta(i+1) = \Delta \delta(i+1) + 0 \delta_0(i). \tag{10}
$$

С учетом сказанного, значение второй производной активной мощности по времени определяется согласно выражению:

$$
\frac{d^2P}{dt^2}(i-1) =
$$
  
 
$$
P(i-2) - 2 \cdot P(i-1) + P(i)
$$
 (11)

$$
\frac{\Delta t^2}{\Delta t^2} \qquad \qquad (11)
$$

Переход второй производной через ноль определяется в момент. когда  $\frac{d^2P_{\text{J}}}{dt^2} = 0$ :

$$
sign\left(\frac{d^2P}{dt^2}(i)\right)! =
$$
  
= sign $\left(\frac{d^2P}{dt^2}(i-1)\right)$ .

 $[9]$ 

В этот момент времени определяется  $P_0 = P_{0}$ .

Пример изменения перетока активной мощности по межсистемной связи без учета и с учетом управления УШР на основе расчета переходного процесса методом последовательных интервалов представлен на рис. 5. Результаты расчета переходных процессов для рассматриваемой на рис. 2 схеме представлены на рис. 6.

При изменении проводимости управляемой поперечной компенсации происходит изменение взаимной проводимости между узлами А и В схемы на рис. 2 и передавае-

## ПЕРЕТОК МОЩНОСТИ ПО ЛЭП: 1 - БЕЗ УЧЕТА УПРАВЛЕНИЯ УШР; 2 - С УЧЕТОМ УПРАВЛЕНИЯ

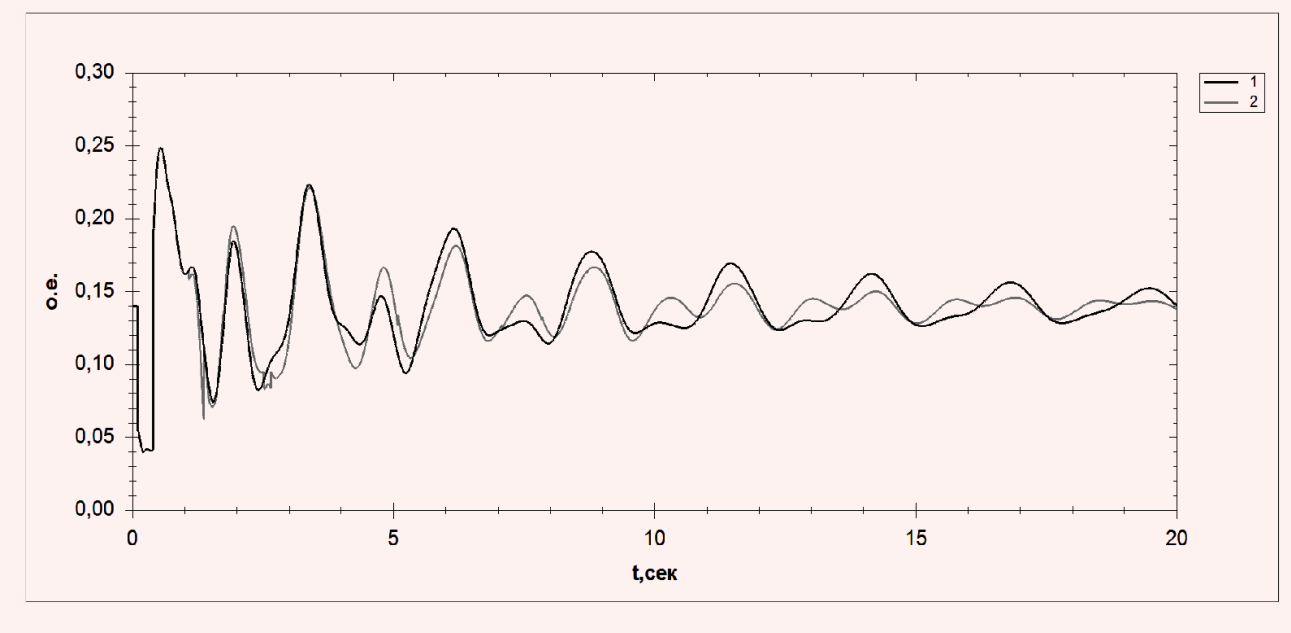

#### ЭНЕРГИЯ **ЕЛИНОЙ СЕТИ № 3 (52)** ИЮЛЬ  $-$  АВГУСТ 2020

 $[12]$ 

мой между ними активной мощности. Происходит ее перераспределение между подсистемами: в избыточной части ЭС при увеличении передаваемой по ЛЭП мощности свыше значения  $P_{\circ}$  активная мощность запасается во вращающихся синхронных машинах, в дефицитной части ЭС аналогичным образом ведет себя активная мощность при снижении передаваемой по ЛЭП мощности ниже значения  $P_{o}$ . Представление одной из подсистем ЭС (ЭЭС1 или ЭЭС2) в виде шины бесконечной мощности (ШБМ) позволяет наглядно проследить процесс обмена энергией между подсистемами. Особенность шин бесконечной мощности, заключающаяся в способности принять и выдать необходимое количество энергии в процессе расчета переходного процесса, показывает, какую часть энергии запасают генераторы подсистем, а какую часть выдает или принимает ШБМ.

ЕДИНОЙ СЕТИ № 3 (52) ИЮЛЬ — АВГУСТ 2020

ж- фотклонения напряжения от установивиент  $\parallel$  шегося значения на шинах генератора; генератора; Г – производная по напряжению на шинах генератора. — производная по напряже- $\mid$  нию на шинах генератора.

На рис. 6а видно, что изменение проводимости УШР воздействует на отрицательную полуволну колебания, когда активная мощность, передаваемая в сторону ЭЭС2 (ШБМ), уменьшается, т.е. увеличивается выдача активной мощности в сторону ЭЭС2.

В случае когда в качестве ШБМ рассматривается избыточная подсистема (ЭЭС1, рис. 6б), воздействие оказывается на положительную полуволну колебания, т.е. уменьшается выдача активной мощности в сторону ЭЭС2.

Необходимо отметить, что при управлении поперечной компенсацией наблюдается увеличение периода колебаний активной мощности, передаваемой по рассматриваемой связи. Таким образом, энергия, передаваемая между подсистемами за оцениваемый период с учетом и без учета управления поперечной компенсацией, не изменяется, и управление изучаемым устройством не вносит заметный вклад в энергетический баланс в ЭС.

## ПРИМЕНЕНИЕ ПРЕДЛОЖЕННОЙ СИСТЕМЫ УПРАВЛЕНИЯ В СЛОЖНОЙ МНОГОМАШИННОЙ ЭС

Схема исследуемой сложной многомашинной сети, содержащей две подсистемы с тремя генераторами в каждой, соединенные протяженной линией 220 кВ с промежуточными подстанциями, на одной из которых установлен УШР, представлена на рис. 7. По межсистемной связи мощность передается из ЭЭС1 в ЭЭС2. При коротком замыкании вблизи генератора Г2 возникают слабозатухающие взаимные качания роторов генераторов.

генераторов, установленных в подсистемах, представляют собой АРВ СД с законом управления вида:

Следует отметить, что при моделировании сложной многомашинной системы, в зависимости от сценария эксперимента, генерирующее оборудование моделировалось и как ШБМ

с заданным вектором напряжения, и как автоматический регулятор возбуждения сильного действия (АРВ СД) с заданной уставкой по напряжению; сетевые элементы моделировались эквивалентными схемами замещения, а УШР — сосредоточенным поперечной проводимостью. Более подробно эквивалентирование элементов тестовой схемы описано ниже.

Представленные результаты моделирования переходных процессов получены в оригинальном расчетном комплексе и были подвергнуты процедуре сравнения с традиционными программными продуктами. В результате этого сравнения был сделан вывод о допустимой точности проведенных расчетов.

> где  $E_{qe}$  — эдо возбуждения генерато- прения на шинах генерат<br>про в переходном процессе;  $E_{q}$  – установившиент компония по ра в переходном процессе;  $E_{_{qe0}}-$  уста-  $\big\vert$  эффициент усиления по где *Eqe*— ЭДС возбуждения генерато-

Мощность генератора Г1 составляет 300 МВт, Г2‑Г6 — по 100 МВт. Реактор в расчетной схеме задан проводимостью с возможностью изменения по необходимому закону управления. Генератор Г1 оснащен быстродействующим регулятором скорости и мощности и выполняет задачу по поддержанию баланса в ЭС. АРВ

### ИЗМЕНЕНИЕ ПРОВОДИМОСТИ УШР

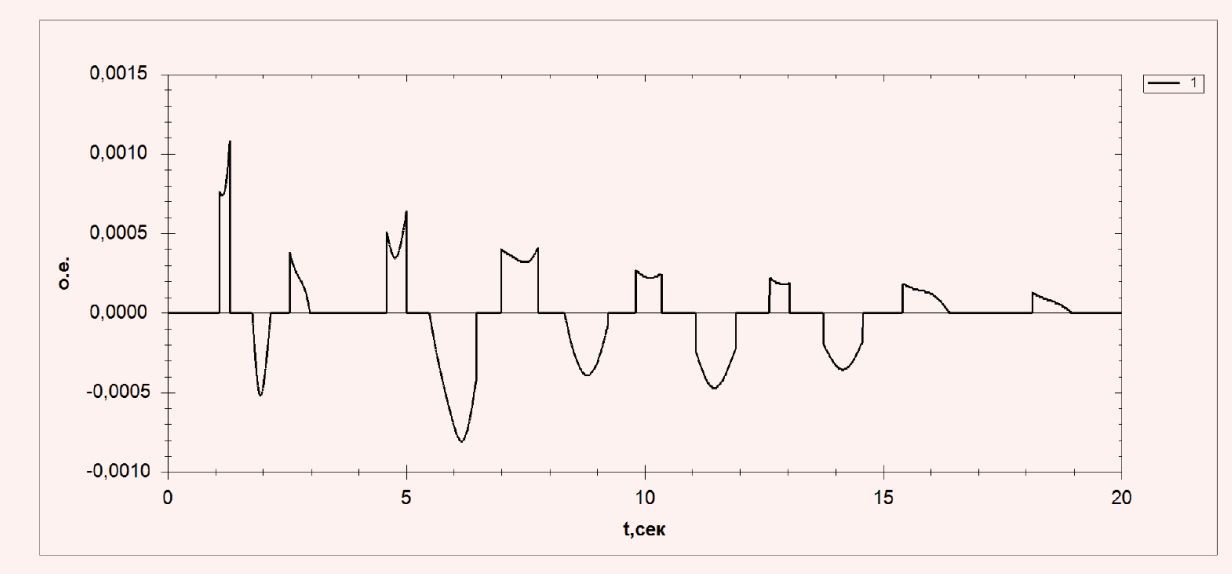

Рис. 9

## УГЛЫ РОТОРОВ ГЕНЕРАТОРОВ, Г2 (А) И Г4 (Б) ЭЛЕКТРИЧЕСКИ БЛИЗКИХ К ТОЧКЕ КОРОТКОГО ЗАМЫКАНИЯ: 1 — БЕЗ УЧЕТА УПРАВЛЕНИЯ УШР; 2 — С УЧЕТОМ УПРАВЛЕНИЯ УШР

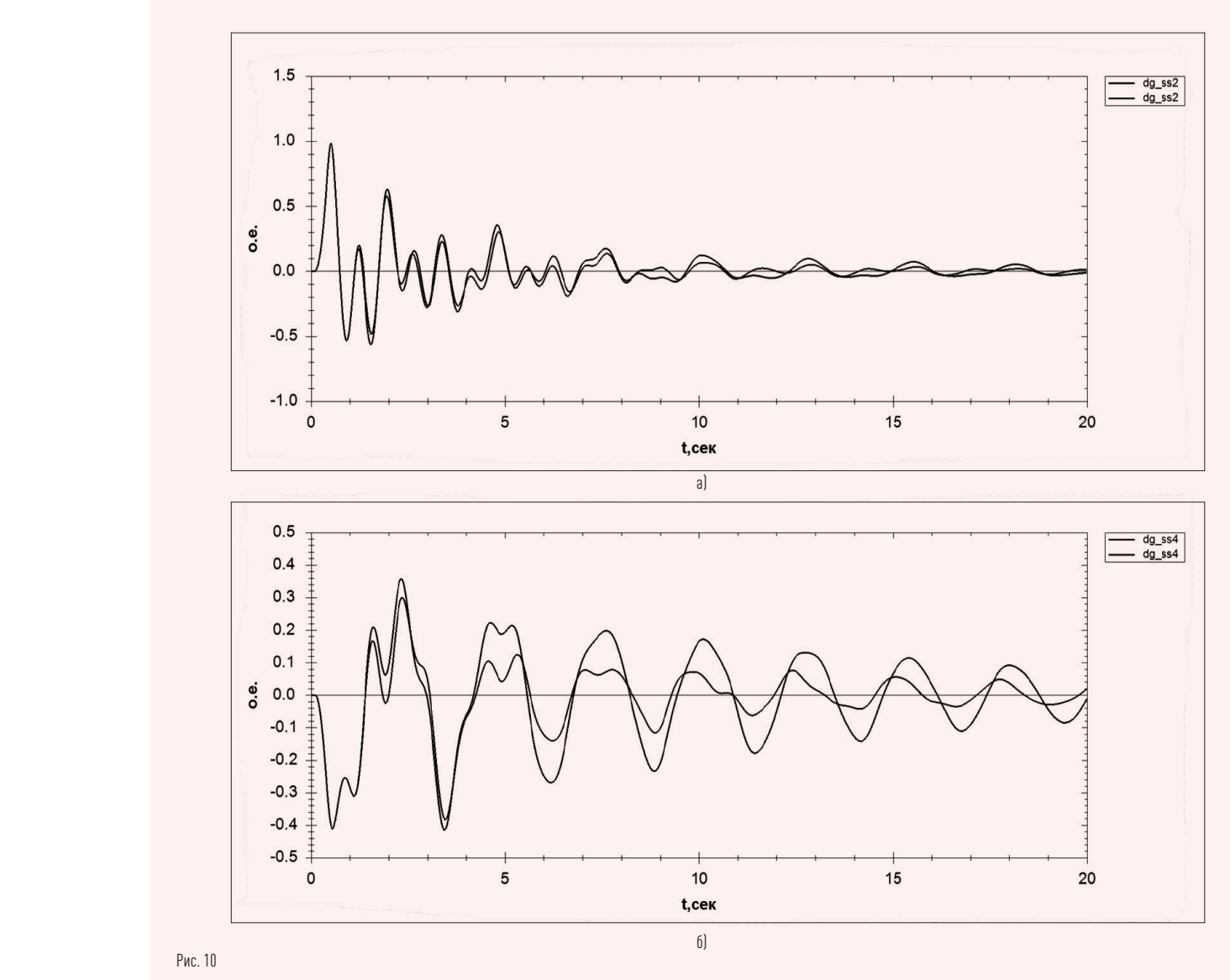

$$
E_{qe} = E_{qe0} + k_{0U} \cdot \Delta U_{\Gamma} + k_{1U} \cdot \frac{dU_{\Gamma}}{dt},
$$
 (13)

напряжения от установившегося значения на шинах генератора; ∆Г – отклонение

Рассмотрим случай, когда в узле 8 включено устройство УШР с раработанной системой управления для снижения интенсивности качаний активной мошности Ллительность КЗ составляет 0,3 с. При этом возможны следующие действия автоматики  $B$   $\partial$  $\partial$  $C$ :

- 1) КЗ вблизи шин Г2 ликвидируется успешным действием релейной защиты с последующим АПВ (баланс активной мощности после отключения КЗ не изменяется);
- 2) КЗ ликвидируется с полным или частичным отключением нагрузки (в работе рассмотрено полное отключение нагрузки);
- 3) КЗ ликвидируется с увеличением дефицита активной мощности (например, отключается генератор).

Результаты расчета переходного процесса с учетом и без учета управления УШР в случае, когда короткое замыкание ликвидируется без изменения схемно-режимной ситуации, представлены на рис. 8-10.

Влияние колебаний нескольких генераторов искажает синусоидальную форму кривой передаваемой мощности Р [см. рис. 8]. Однако результаты расчета переходных процессов с учетом управления УШР на межсистемной связи позволяет ускорить затухание взаимных качаний роторов генераторов в связываемых подсистемах. При этом изменение величины сопротивления УШР не превышает 10% в рассматриваемой схеме при номинальной мощности реактора 180 MBap.

Необходимо отметить, что разработанная система управления УШР также позволяет уменьшить колебания активной мощности генераторов в избыточной части ЭС в первые секунды переходного процесса до 20% (см. рис. 10). Это позволяет повысить динамическую устойчивость синхронных генераторов, улучшить качество и уменьшить время протекания переходного процесса.

## ВЫВОДЫ

- 1. Синтезирована система управления устройством поперечной компенсации для снижения колебаний активной мошности. передаваемой по межсистемной связи, в целях повышения качества электроснабжения потребителей.
- 2. Ключевое преимущество предложенного принципа управления заключается в возможности ускорить затухание взаимных качаний роторов генераторов до 5-10% (в зависимости от исходных условий) без реализации дополнительных каналов связи, т. е. принцип может быть осуществлен на базе существующих каналов управления поперечной компенсацией (в частности, УШР) с соответствующим пересчетом настроек.
- 3. Система управления поперечной компенсации также позволяет уменьшить колебания активной мощности генераторов в избыточной части ЭС В Первые секунды переходного процесса вплоть до 20%. Это повышает динамическую устойчивость синхронных генераторов, позволяет улучшить качество и уменьшить время протекания переходного процесса.
- 4. Полученные результаты позволяют заключить, что синтезированная система управления поперечной компенсацией дает возможность качественно улучшить условия протекания переходных процессов в многомашинных ЭС, не требуя существенных дополнительных инвестиционных вложений, и может быть реализована по принципу «здесь и сейчас».

## ЛИТЕРАТУРА

- 1. Зеленохат Н. И. Интеллектуализация ЕЭС России: инновационные предложения: практическое пособие. М.: Изд. дом МЭИ. 2013.
- 2. Чэпмэн Д. Цена низкого качества электроэнергии//Энергосбережение. 2004., № 1., С. 66-69. Шакарян Ю. Г., Новиков Н. Л., Сокур П. В.,
- Новиков А. Н. Классификация и характеристика устройств управляемых систем электропередачи переменного тока. Электрические станции. 2018. № 9. С. 30-36.
- Кочкин В. И., Шакарян Ю. Г. Применение гибких (управляемых) систем электропередачи переменного тока в энергосистемах. М.: ТОРУС **NPECC, 2011.**
- Шакарян Ю. Г. Управляемые (гибкие) системы перелачи переменного тока URI · http://fskees.ru/common/img/uploaded/managed systems. pdf.
- 6. Бурман А. П., Розанов Ю. К., Шакарян Ю. Г. Перспективы применения в ЕЭС России гибких (управляемых) систем передачи переменного тока//Электротехника, 2004, № 8, С. 30-37.
- 7. Брянцев А. М. Подмагничиваемые ферромагнитные устройства с предельным насыщением участков магнитной цепи//Электричество, 1986.  $N<sup>0</sup>$  2. C. 24-27.
- В. Булычёв А. В., Колобродов Е. Н. Автоматика и зашита линий электропередачи с управляемой продольной компенсацией в аварийных режимах//Энергетик, 2012, № 12, С. 19-24.
- 9. Lin Zhang, Baozhu Liu, Hong Shen, Xiaohui Qin. Voltage control strategy with stepped controllable shunt reactor in large-scale wind power system. 2011 IEEE Power Engineering and Automation Conference, 8-9 September, 2011.  $P.78 - 81$
- 10. Управляемый шунтирующий реактор трансформаторного типа УШРТ. Режим электронного noctyna: http://old.complectprom.ru/produkciva/ krm main/yshrt/
- 11. Бахвалов Н. С. Численные метолы (анализ. алгебра, обыкновенные дифференциальные уравнения). М.: Наука, 1975.
- 12. Smirnov A. A., Smolovik S. V. An improvement of Russian long-length AC electrical energy transmission systems by implementation of controllable shunt reactors. 2005 IEEE Russia Power Tech 27-30 June 2005 P 1-5
- 13. Рыжов Ю. П. Дальние электропередачи сверхвысокого напряжения: учебник для вузов. М.: Изд. дом МЭИ. 2007.

# **OHEPT**

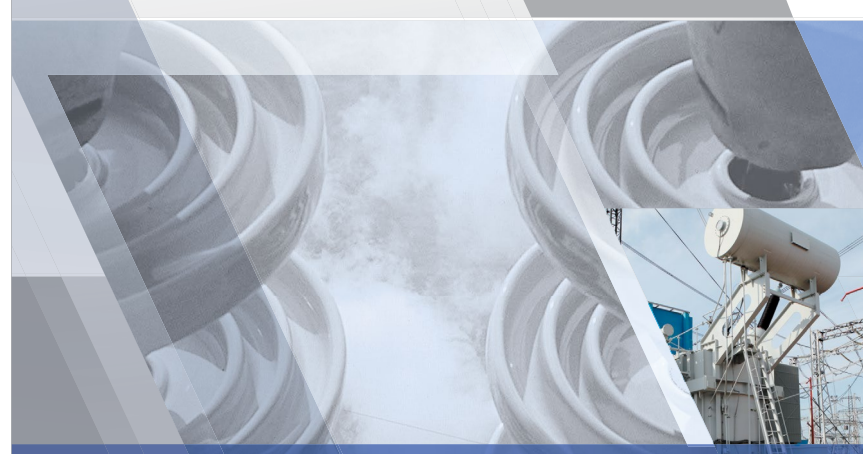

# УМНЫЙ ЖУРНАЛ **ЭНЕРГЕТИКИ**

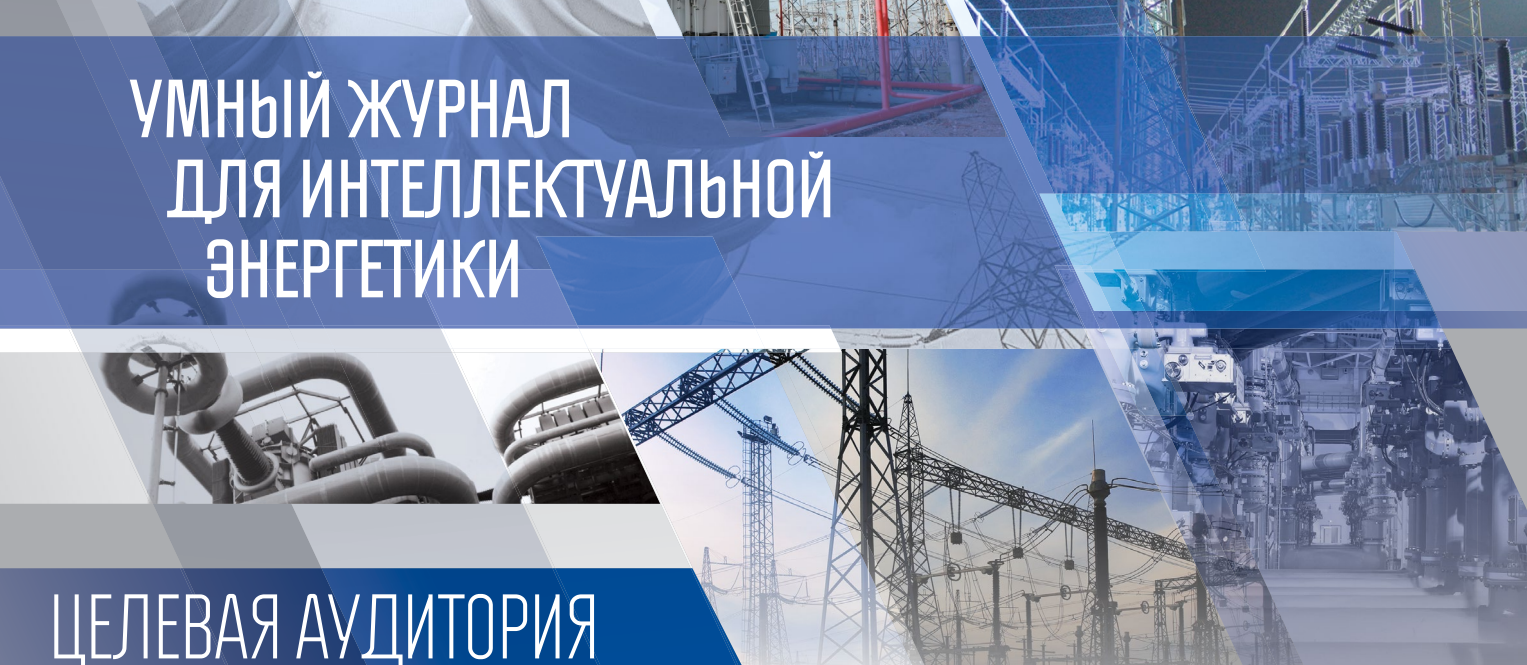

**СЕТЕВЫЕ КОМПАНИИ РОССЕТИ ЛИЧНО В РУКИ ФСК ЕЭС ПРОИЗВОДИТЕЛИ ОБОРУДОВАНИЯ** СИСТЕМНЫЙ ОПЕРАТОР **ИНЖЕНЕРЫ РУКОВОДИТЕЛИ МИНЭНЕРГО МЕНЕДЖЕРЫ** НИИ **СПЕЦИАЛИСТЫ ИСПОЛНИТЕЛЬНЫЙ АППАРАТ ВУЗЫ PAH MPCK** ЭНЕРГОХОЛДИНГИ ЦЕЛЕВАЯ РАССЫЛКА МОЛОЛЫЕ СПЕЦИАЛИСТЫ ПМЭС **СТУДЕНТЫ** ГЛАВНЫЕ ИНЖЕНЕРЫ **ПРОЕКТИРОВШИКИ** МЭС ПОСТАВШИКИ ОБОРУДОВАНИЯ

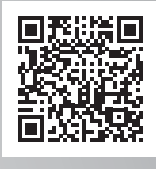

 $\widehat{\bullet}$  +7 (495) 118-43-65, +7 (495) 268-04-79 (доб. 104) **X** editor@ntc-power.ru

# **МЕДИАКИТ 2020**

УЧРЕДИТЕЛЬ: ИЗДАТЕЛЬ:<br>Пао «ФСК ЕЭС» до «НТЦ ФСК ЕЭС»